## 整存分支

本步驟指南只提供一般指引,概述關於整存分支所需的一般程序,當中的截圖只用作一般說明,未必特 指某案件 / 文件。

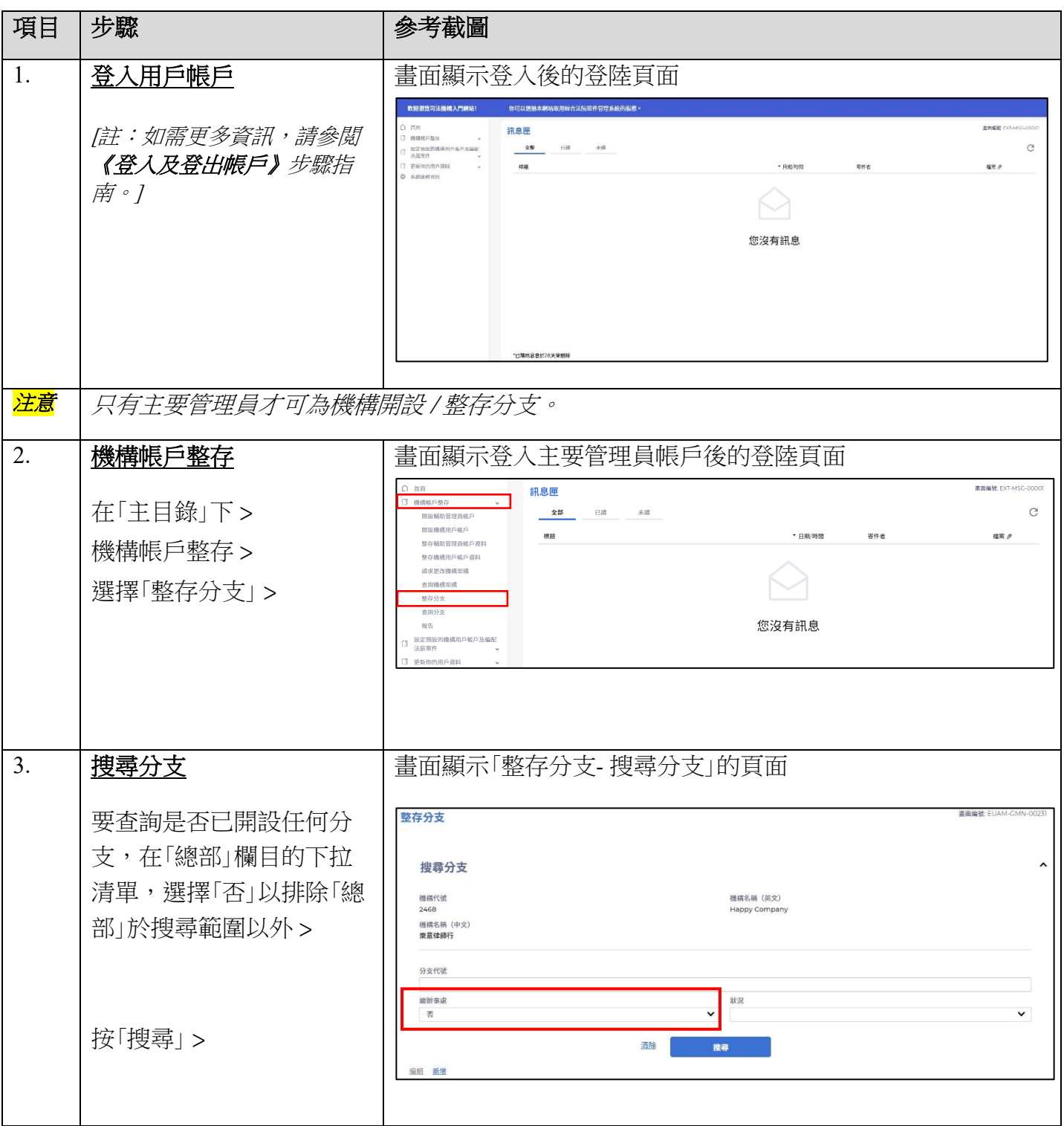

步驟指南 ——「整存分支」

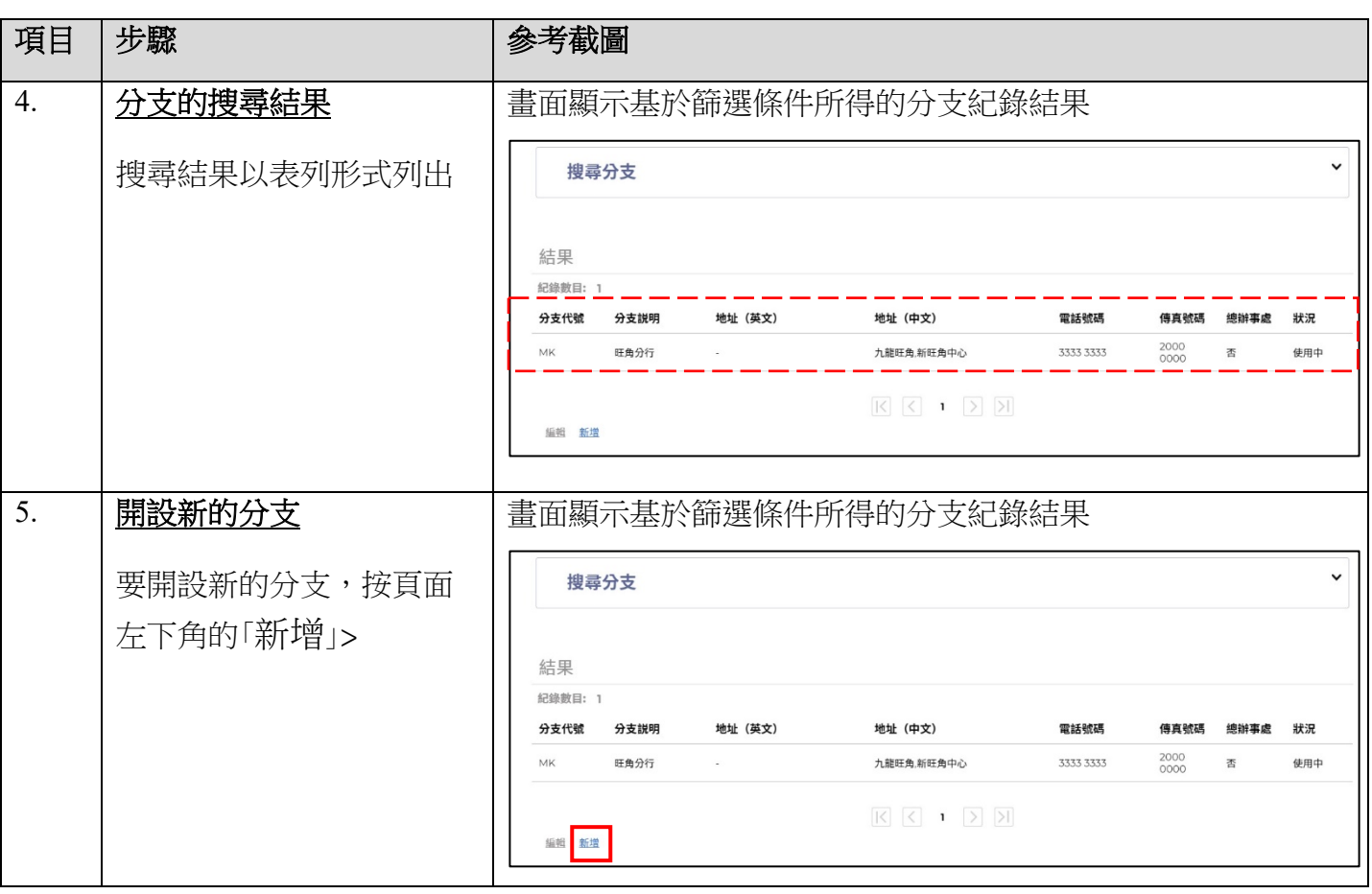

步驟指南 ——「整存分支」

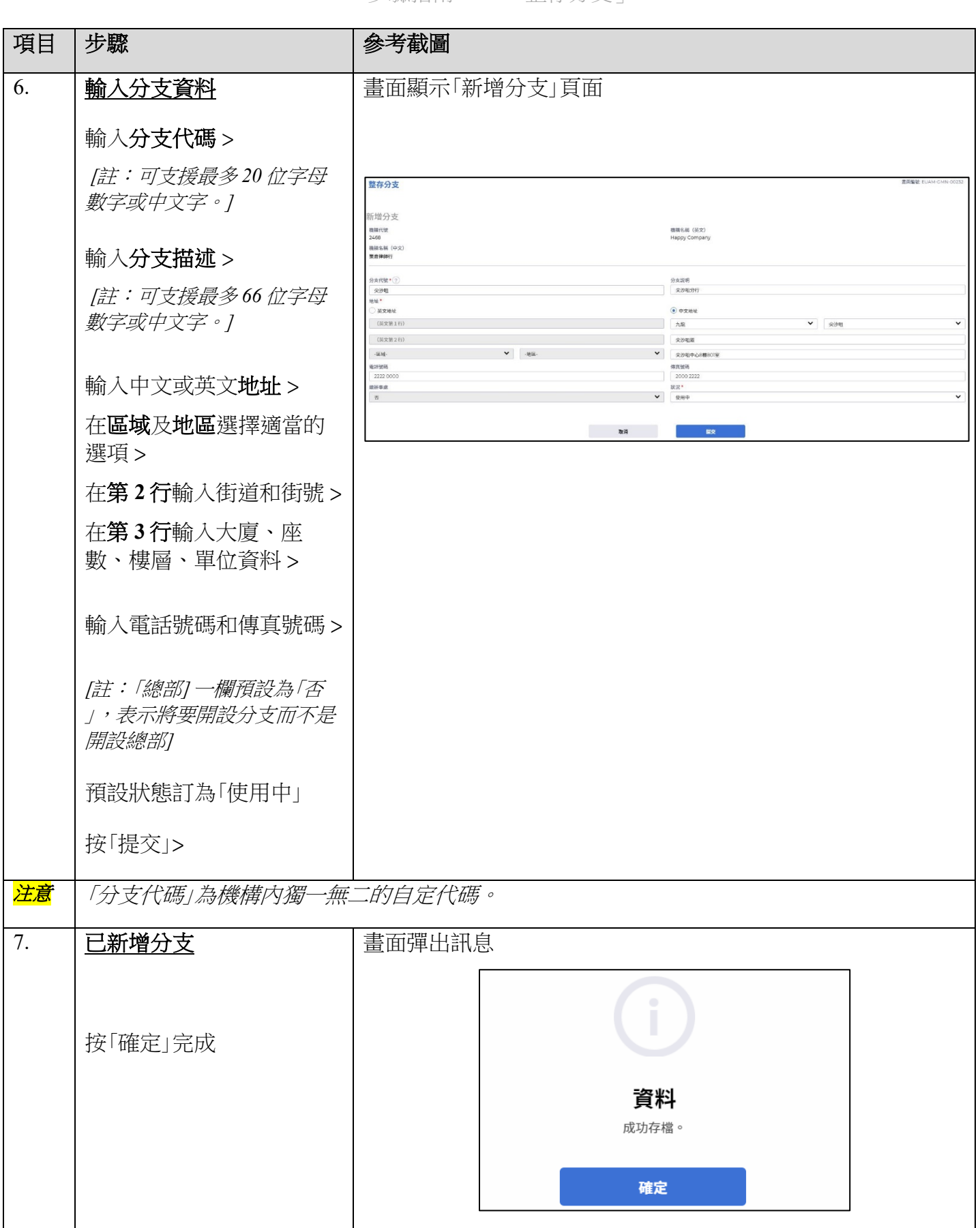